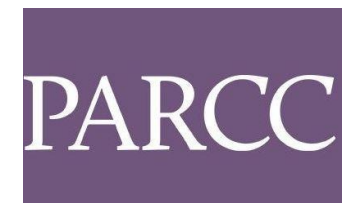

# **TECHNOLOGY GUIDELINES FOR PARCC ASSESSMENTS VERSION 7.0 – 2017-2018**

Updates and additional technology resources are available at: **[http://parcc.pearson.com](http://parcc.pearson.com/)**

*PLEASE NOTE: Technology Guidelines for PARCC Assessments v7.0* are based on TestNav v8.9 specifications. TestNav v8.9 will be used for the 2017-2018 school year.

# **Contents**

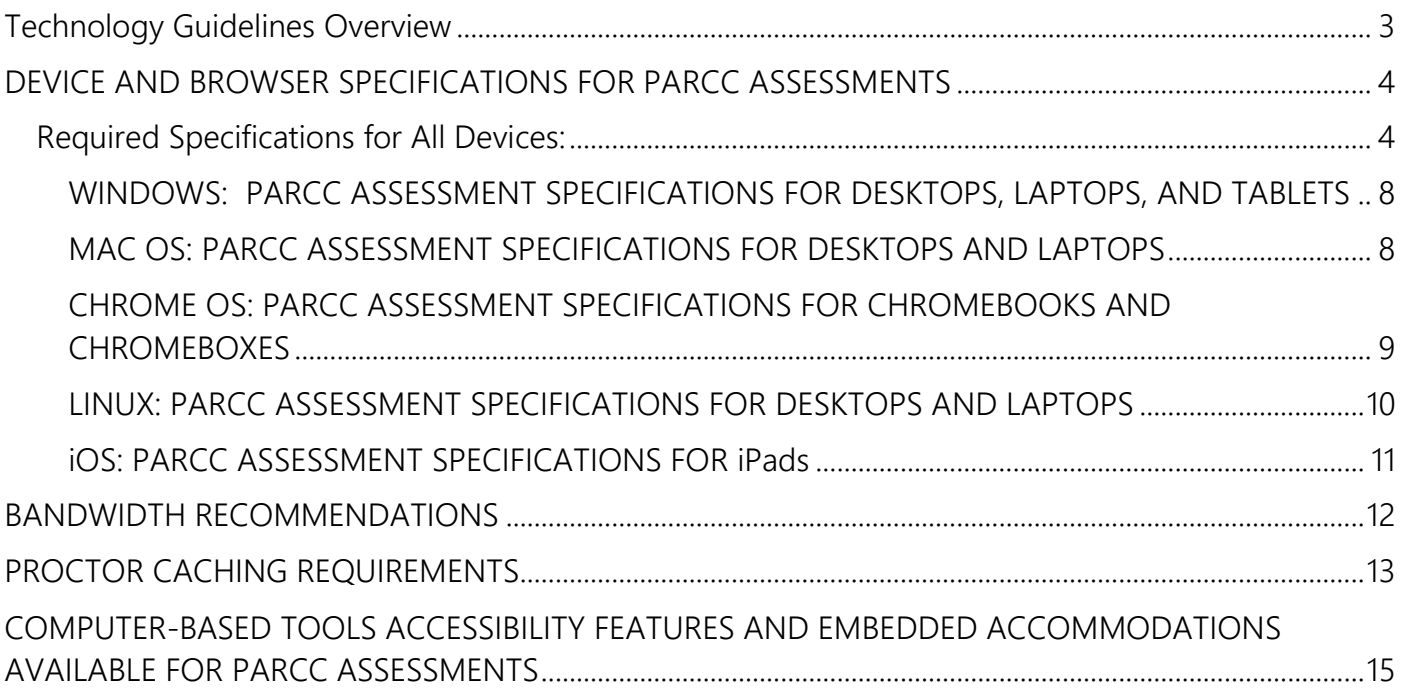

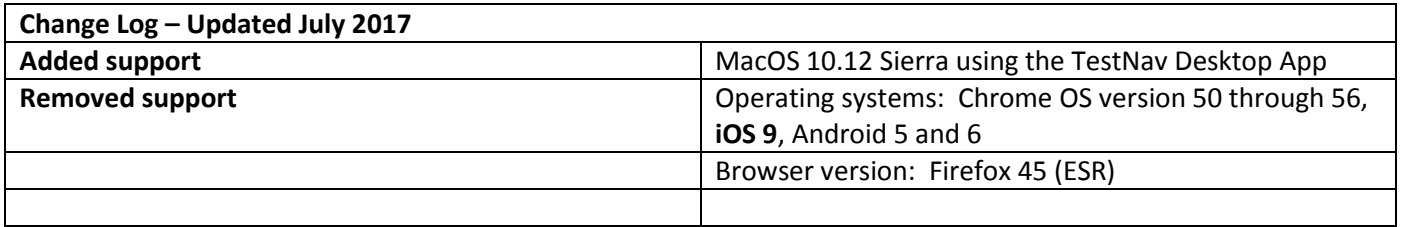

**Note:** If assistance is needed, contact the PARCC Support Center at **888-493-9888** or visit **[PARCC.Pearson.com/support/](https://parcc.pearson.com/support/)** and select **Contact PARCC Support.**

# <span id="page-2-0"></span>**Technology Guidelines Overview**

The Partnership for Assessment of Readiness for College and Careers (PARCC) has assembled these technology guidelines to inform schools and districts as they make technology decisions to best meet the instructional and assessment needs of their students. The information in this document is intended to help schools, districts, and states determine the level of readiness of their existing device inventories and the new instructional hardware they may need to purchase as they implement the Common Core State Standards; and to evaluate whether they will meet PARCC's 2017-2018 minimum requirements for computer-based assessment administration.

#### **This document provides two sets of guidance regarding technical specifications:**

#### **Minimum Specifications**

Minimum Specifications address the oldest operating systems and lowest levels of hardware capacity that can reasonably be compatible with PARCC computer-based assessments in 2017-2018.

- Minimum Specifications apply to existing school technology inventories.
- Devices meeting the Minimum Specifications can be considered as satisfying PARCC guidelines for **2017-2018**.

Considerations regarding devices meeting, but not exceeding, Minimum Specifications:

- PARCC recommends that schools upgrade or replace devices that have older operating systems and computers with lower memory in order to raise their capacity to Recommended Specifications levels as soon as possible.
- Devices that meet only the Minimum Specifications will be compatible with the PARCC assessment delivery platform, but may be more likely to experience slower performance than higher capacity devices.

#### **Recommended Specifications**

Recommended Specifications outline the levels of device and network capacity that are more likely to meet growing demands for school technology that supports learning, assessment, and administrative uses simultaneously across classrooms.

- Recommended Specifications apply to both existing inventory and new hardware purchases.
- Devices meeting the Recommended Specifications can be expected to satisfy PARCC guidelines through 2017-2018 school year.

## <span id="page-3-0"></span>**DEVICE AND BROWSER SPECIFICATIONS FOR PARCC ASSESSMENTS**

Devices that will be supported for the **PARCC Assessments** include selected Windows, Mac, and Linux desktops and laptops, Chromebooks, thin client/VDI systems, and tablets (iOS, Windows, and Android). These devices will be compatible provided they meet the established hardware, operating system, browser and networking specifications; and, are able to address the security requirements described in the following sections.

Browsers and installable TestNav applications that will be supported for the **PARCC Assessments** are detailed below based on operating system. Schools using the Linux OS, Chromebooks, iPads, or Android tablets, will need to download the TestNav Desktop app and therefore do not have specific web browser requirements. *TestNav Desktop* is an installable TestNav client designed to reduce dependency on the Java plug-in used by Internet browsers and simplify device readiness.

Multiple new Operating Systems are scheduled for release this year. Pearson is working closely with partners at Apple, Google, and Microsoft to determine if, and when, any of those new Operating Systems will be supported by the PARCC online testing platform (TestNav). Additional information will be communicated as new releases are supported.

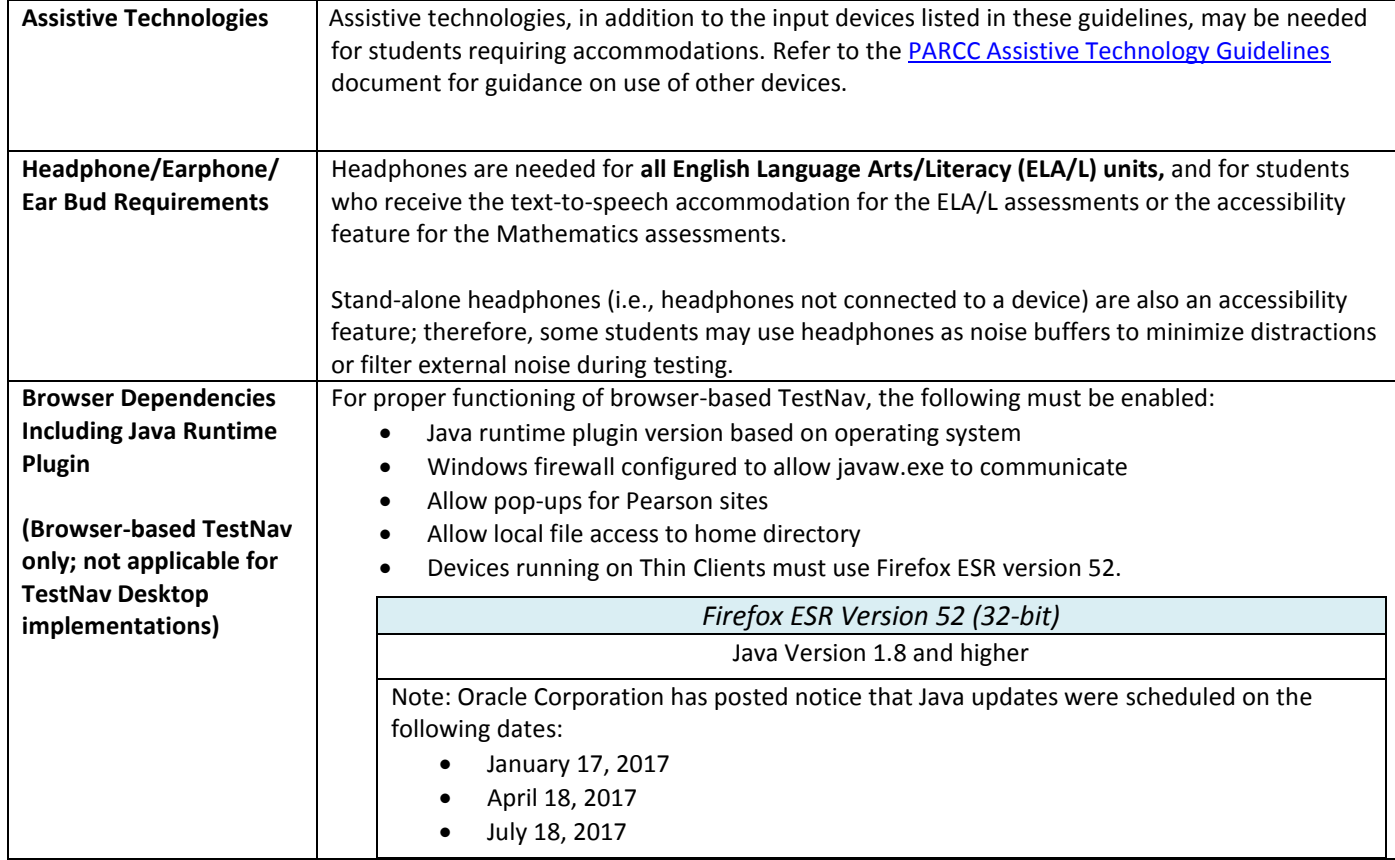

# <span id="page-3-1"></span>Required Specifications for All Devices:

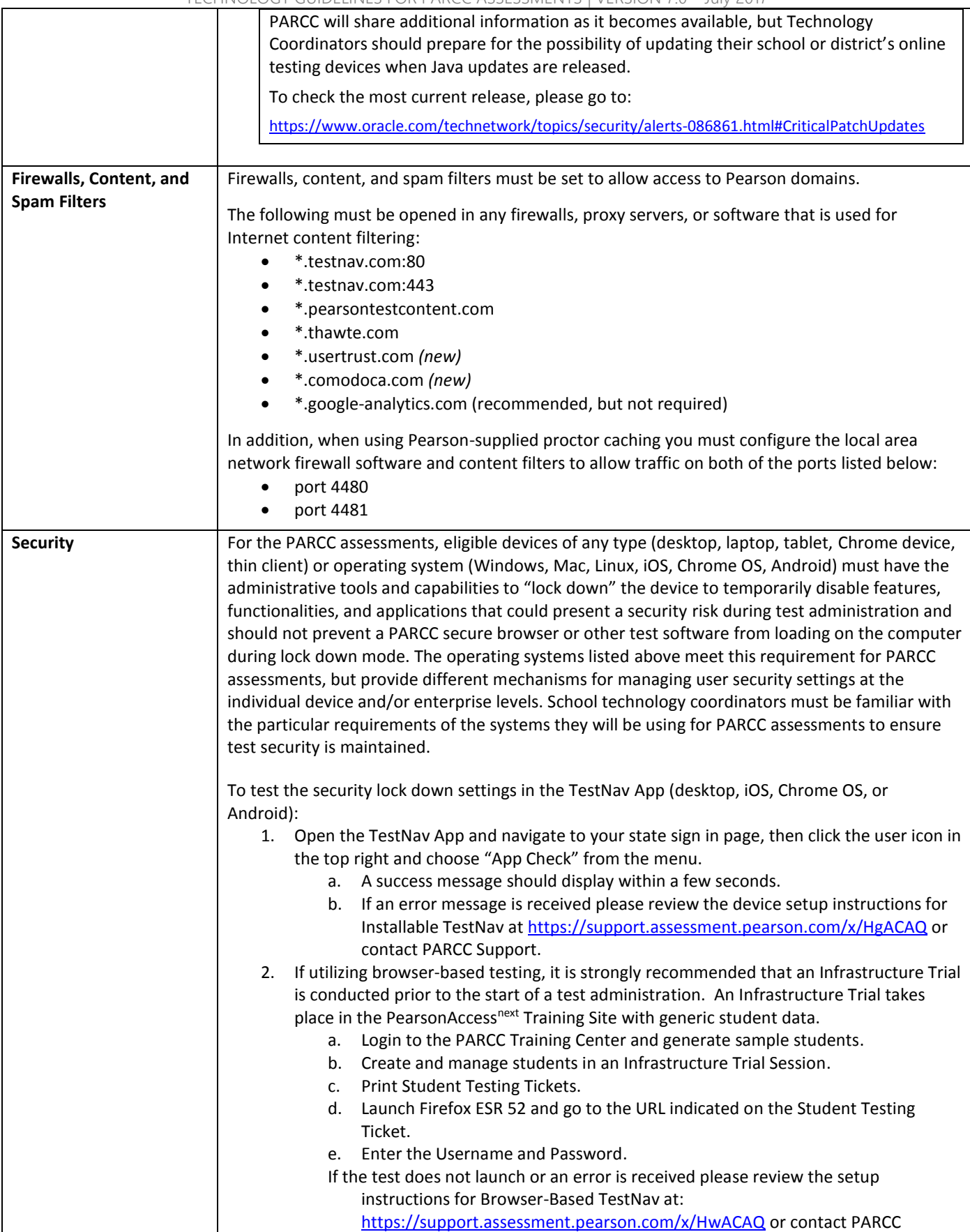

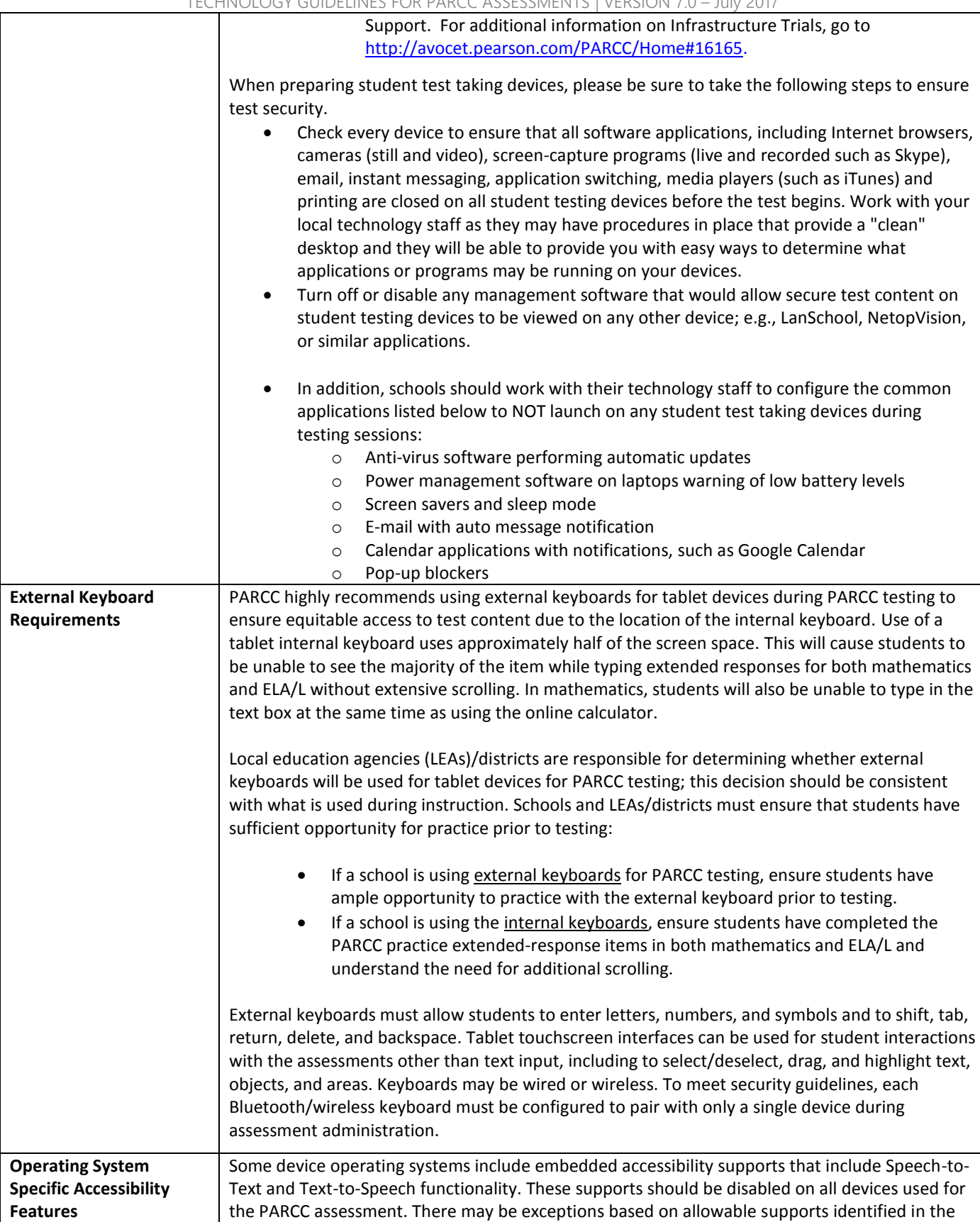

#### TECHNOLOGY GUIDELINES FOR PARCC ASSESSMENTS | VERSION 7.0 – July 2017

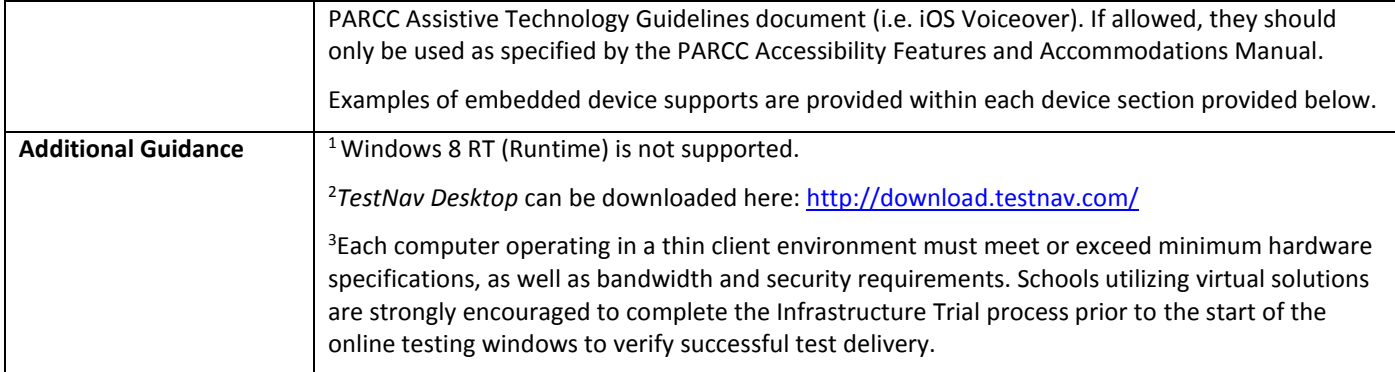

## <span id="page-7-0"></span>**WINDOWS: PARCC ASSESSMENT SPECIFICATIONS FOR DESKTOPS, LAPTOPS, AND TABLETS**

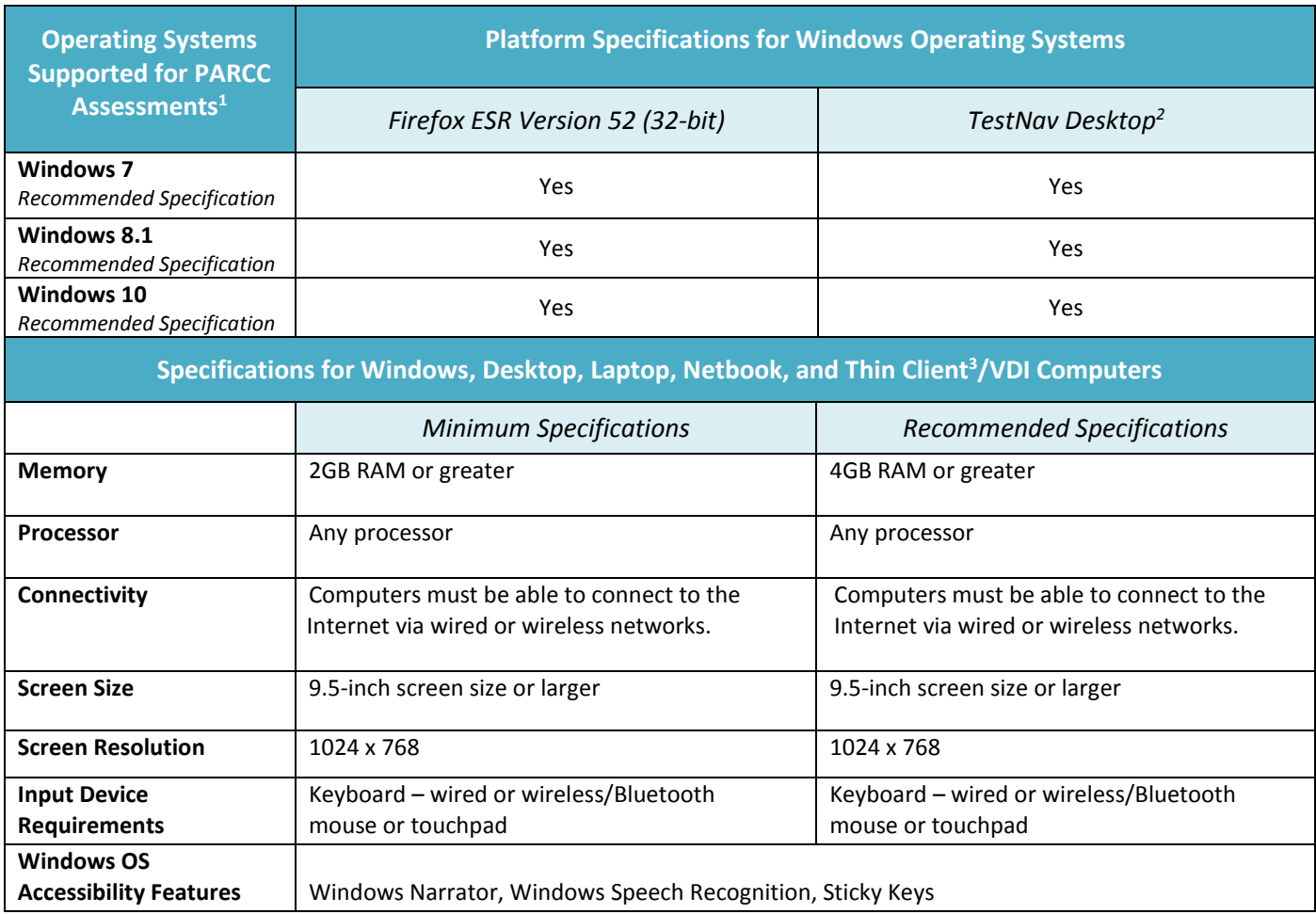

### **MAC OS: PARCC ASSESSMENT SPECIFICATIONS FOR DESKTOPS AND LAPTOPS**

<span id="page-7-1"></span>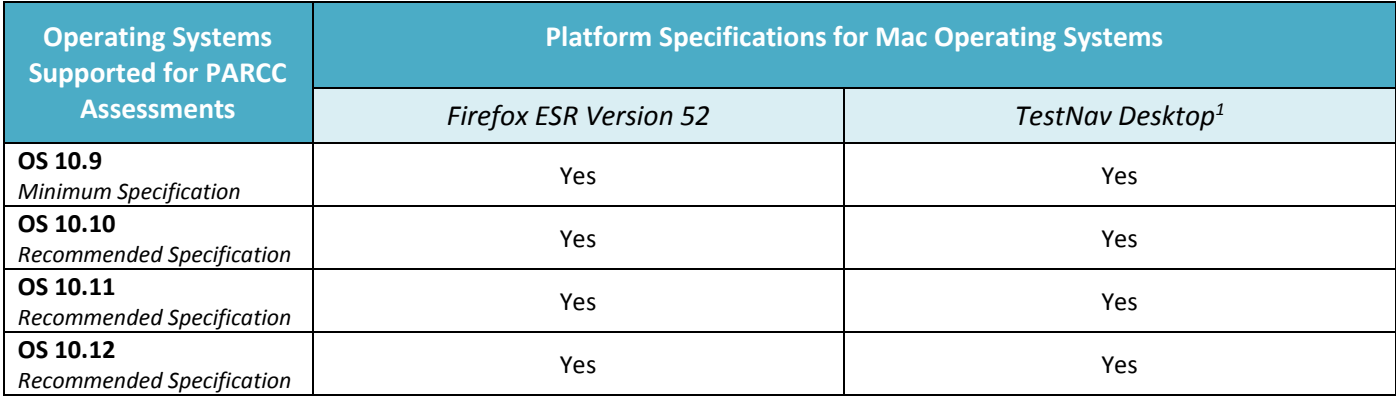

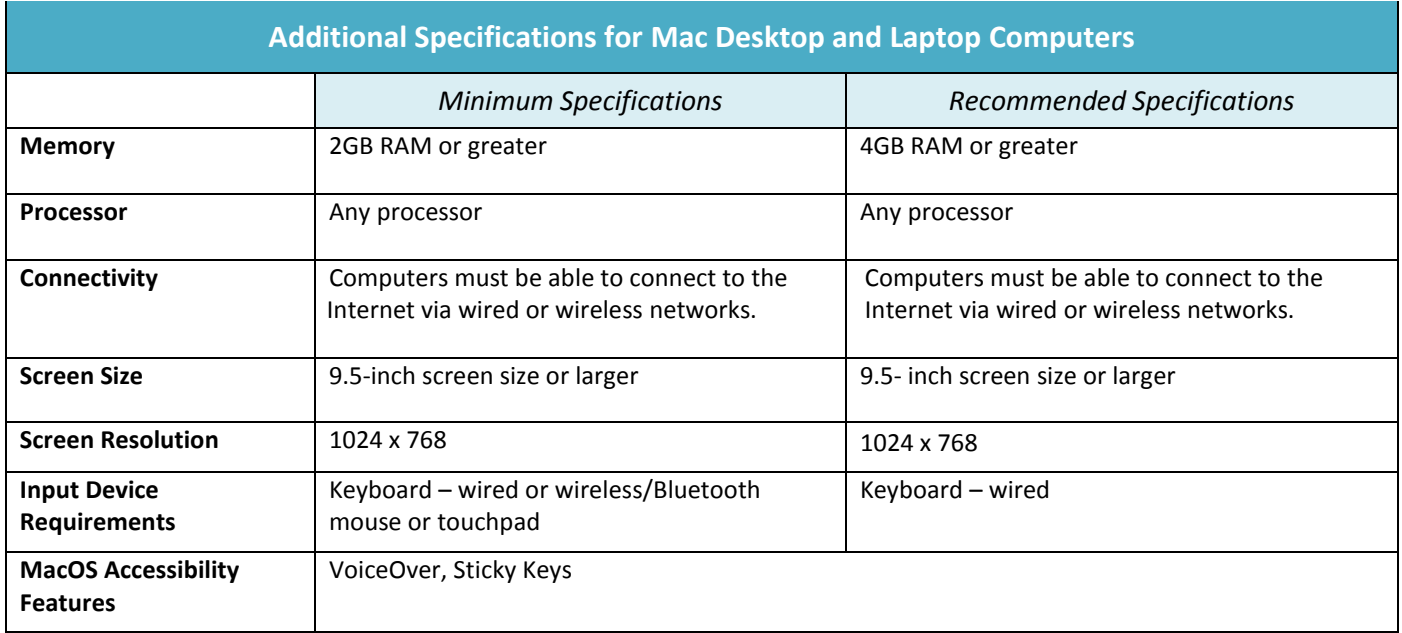

### <span id="page-8-0"></span>**CHROME OS: PARCC ASSESSMENT SPECIFICATIONS FOR CHROMEBOOKS AND CHROMEBOXES**

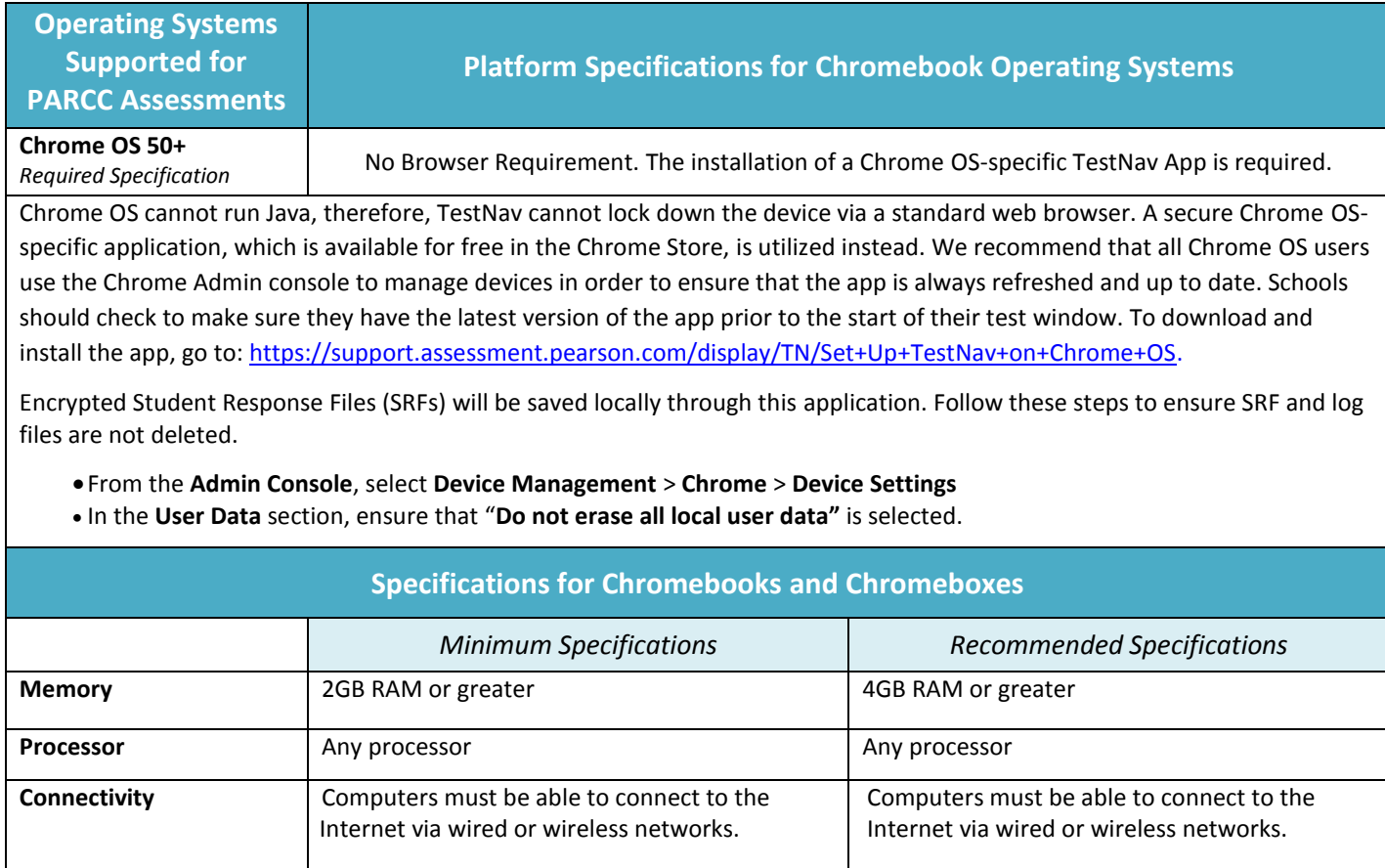

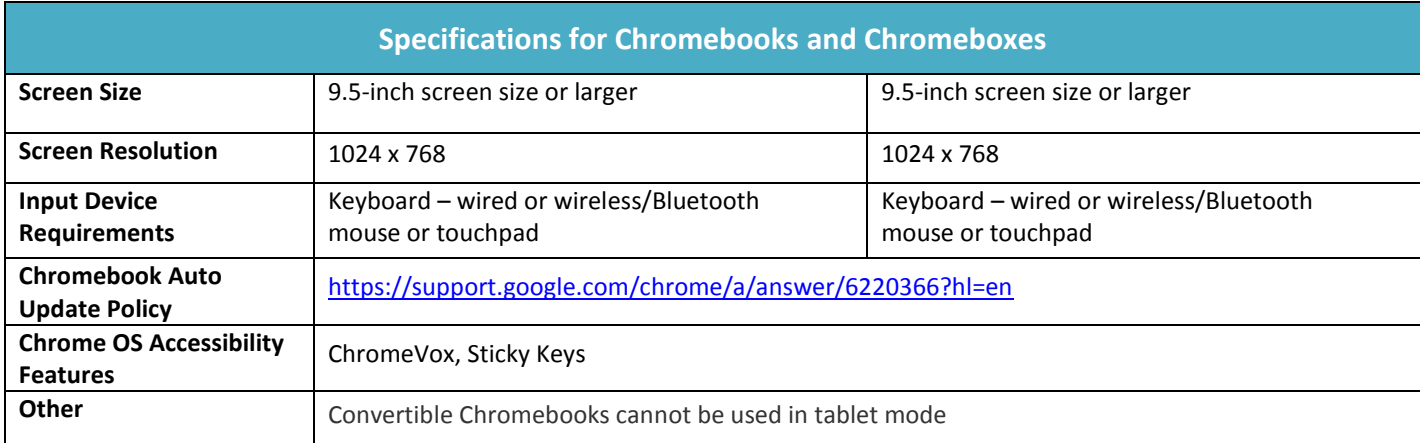

## **LINUX: PARCC ASSESSMENT SPECIFICATIONS FOR DESKTOPS AND LAPTOPS**

<span id="page-9-0"></span>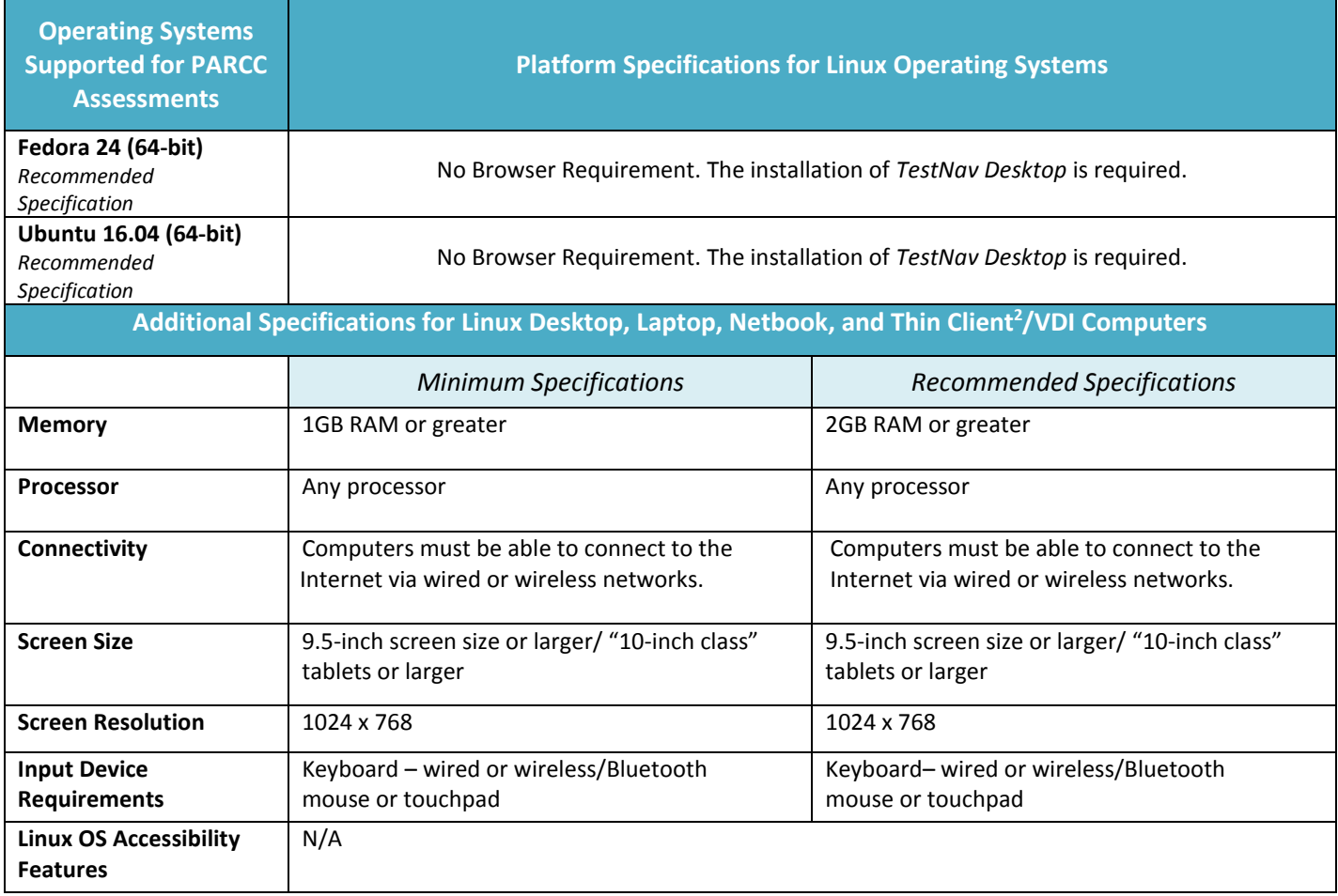

### **iOS: PARCC ASSESSMENT SPECIFICATIONS FOR iPads**

<span id="page-10-0"></span>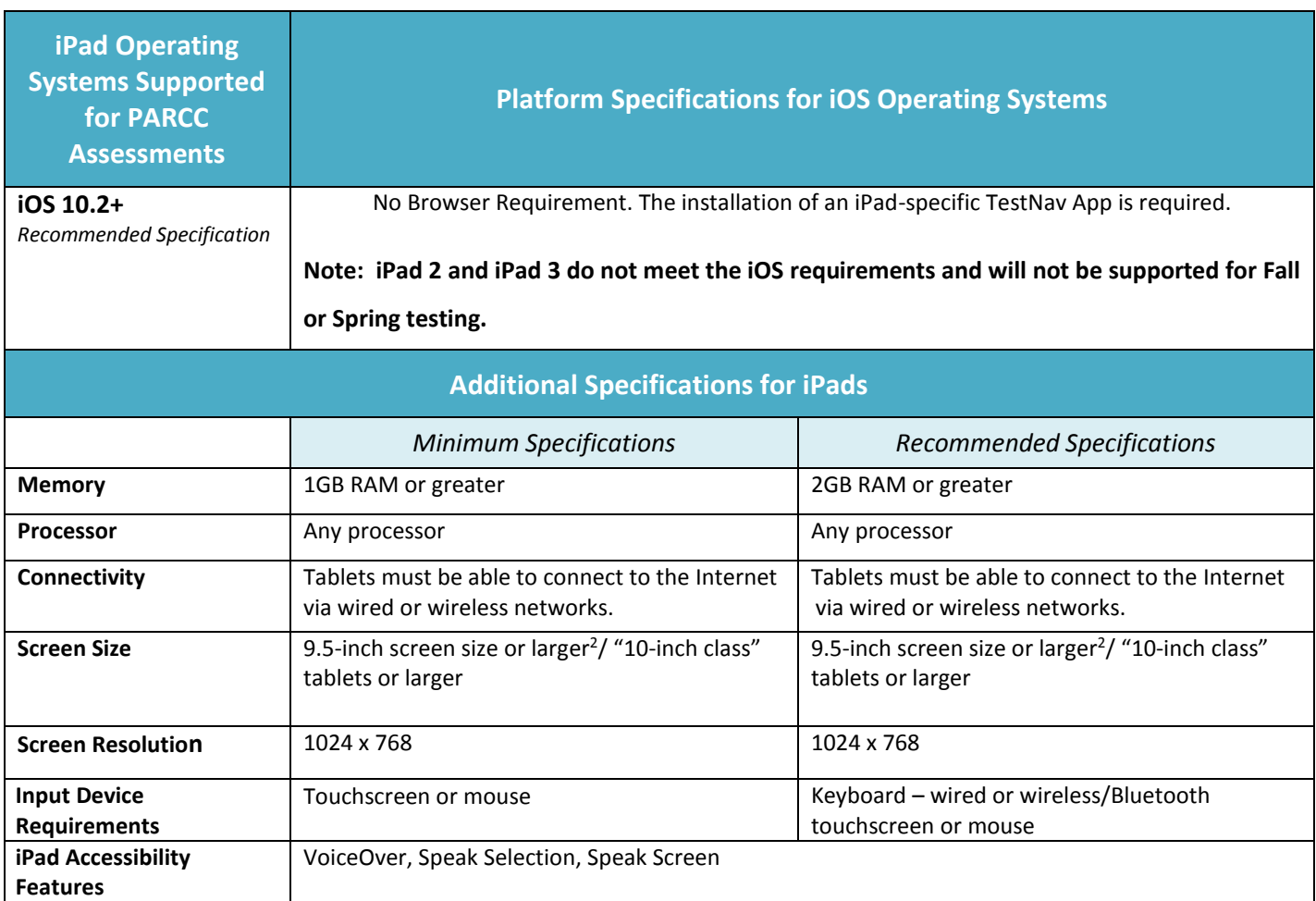

#### **ANDROID: PARCC ASSESSMENT SPECIFICATIONS FOR ANDROID TABLETS**

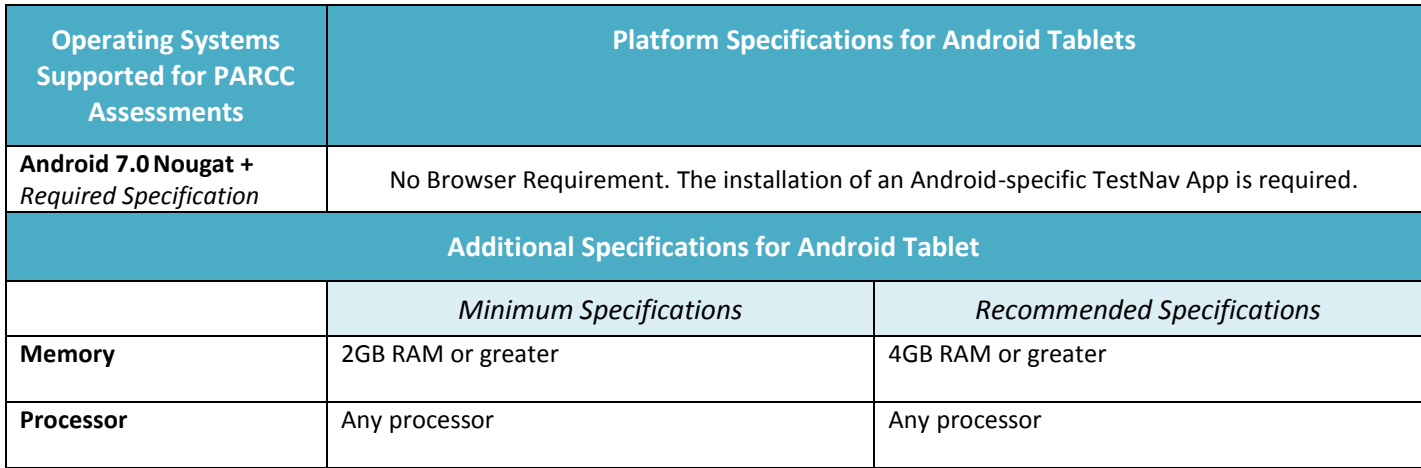

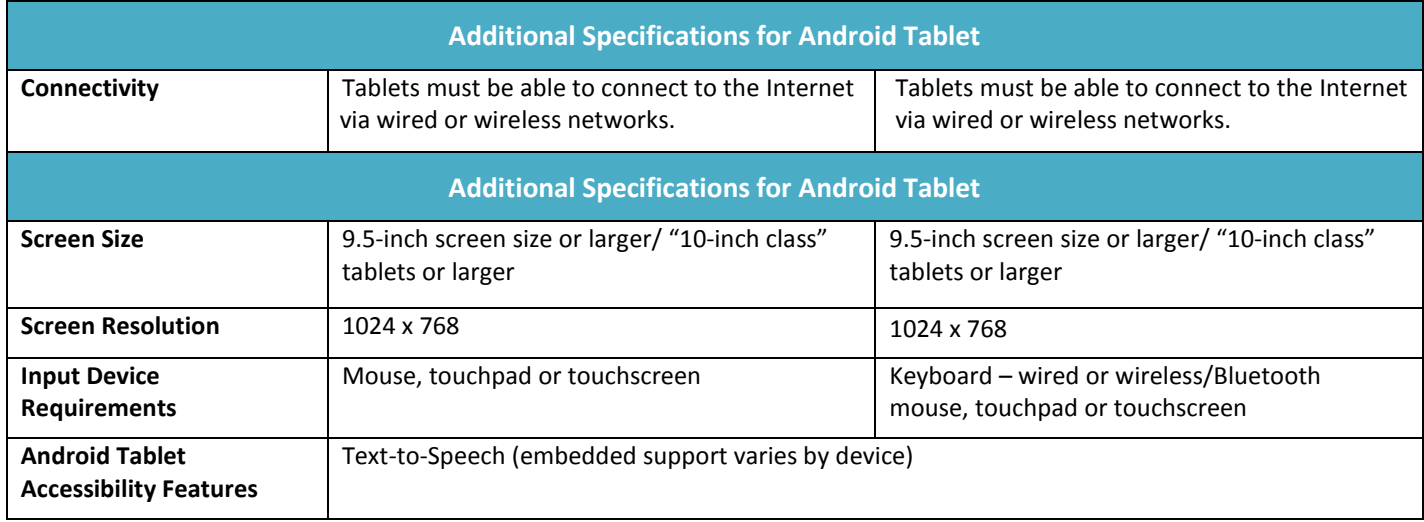

## <span id="page-11-0"></span>**BANDWIDTH RECOMMENDATIONS**

Minimum bandwidth requirements are based on the maximum level of connectivity needed to administer test content for any one portion of the assessments for Mathematics and ELA/L, recognizing that some sessions may require less than the published minimum bandwidth. Due to the heavy bandwidth burden of certain test forms and/or accommodations, **proctor caching is very strongly recommended for the administration of the following tests and/or accommodations.**

- ELA/L
- Text-to-speech (Mathematics, ELA/L, and Mathematics Spanish)
- ASL (ELA/L and Mathematics)

#### **If this content is not cached, it may prevent students from testing.**

In addition, schools with low bandwidth and/or large numbers of simultaneous users, including instructional and other non-assessment uses taking place concurrent with testing, are **strongly encouraged** to utilize proctor caching for all PARCC tests, a strategy that will significantly reduce bandwidth demand for testing.

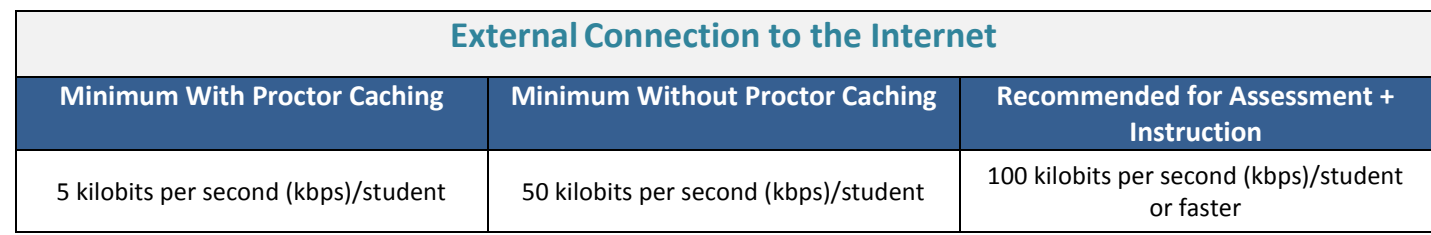

#### **Minimum Bandwidth - With Proctor Caching**

Schools that wish to implement **proctor caching as a low-bandwidth solution for assessment administration should plan to have 5 kilobits per second (kbps) of available bandwidth in their external connection to the Internet for each simultaneous test-taker.** With proctor caching, a school's or district's internal wired or wireless networks will distribute test content to student computers. Local internal network connection speeds may vary based on wireless network configurations or other factors.

[Proctor caching software](http://parcc.pearson.com/technology-setup/) is available to all PARCC schools as part of the Pearson TestNav delivery platform**. PARCC strongly recommends proctor caching to increase the number of simultaneous testers that can be supported and to ensure a seamless test experience.** The [Proctor Caching User Guide](https://support.assessment.pearson.com/display/TN/Set+Up+and+Use+ProctorCache) contains step-by step instructions for using the proctor cache system to increase the number of simultaneous testers that can be supported.

#### **Minimum Bandwidth - Without Proctor Caching**

Schools that will have students connecting directly to the Internet during test administration should plan to have **50 kilobits per second (kbps) of available bandwidth for each simultaneous test-taker.** The fewer students that are testing at the same time, the lower the bandwidth demand.

#### **Recommended Bandwidth for Assessment + Instruction**

As schools plan for PARCC assessments concurrently with their efforts to enhance bandwidth capacity that can support technology-rich learning environments, PARCC recognizes that schools are evaluating simultaneous uses of their networks that include instruction, assessment, professional development, and administrative processes. In response, PARCC is modeling the higher recommended bandwidth level of **100 kilobits per second (kbps) of available bandwidth for each simultaneous test-take**r as per the recommendations of the State Educational Technology Directors Association in its May 2012 publication *The Broadband Imperative: Recommendations to Address K-12 Education Infrastructure Needs* [\(http://www.setda.org\)](http://www.setda.org/).

## <span id="page-12-0"></span>**PROCTOR CACHING REQUIREMENTS**

Proctor caching is a secure option that will enable schools and districts to deliver interactive computer-based tests even in very limited Internet bandwidth conditions. Proctor caching involves pre-downloading as much of the encrypted test content prior to testing as possible, staging it on a computer (or multiple computers) in a district network location(s), and distributing it to student test-taking computers from the caching server. These procedures will help to avoid potential bottlenecks from testing traffic due to slower network switches, a shared Internet connection, or any other constraint on large-scale assessment traffic.

PARCC's test delivery platform provider, Pearson, is making available to schools and districts a caching option known as "proctor caching" as part of the Pearson TestNav delivery platform. With proctor caching, test content is downloaded only once from the Pearson server to the district or school. Encrypted assessment content resides on a computer within the school network, and is delivered during testing to each student's testing device. TestNav then decrypts and displays the test content for each student. Only the local network is used for delivering test content while the student is testing to help protect from Internet delays or other networking bottlenecks. School staff should plan on a **minimum bandwidth capacity equivalent to 5 kbps per simultaneous test-taker to implement proctor caching**.

PARCC recommends the following for optimal performance.

- Utilize dedicated computer(s) for proctor caching. Performance may be impacted by multiple services running on the same computer. This is more prevalent on virtual machines.
- To help reduce the risk of network lag, it is recommended that the computer(s) running proctor caching should be located as close as possible on the network to the student testing devices.
- Anti-virus scanning may cause network lag on proctor caching. It is recommended that an anti-virus scanning exemption is allowed on the cache folder.
- Verify that test content from previous testing administrations has been [purged](https://support.assessment.pearson.com/display/TN/Set+Up+and+Use+ProctorCache) from proctor caching computer(s).

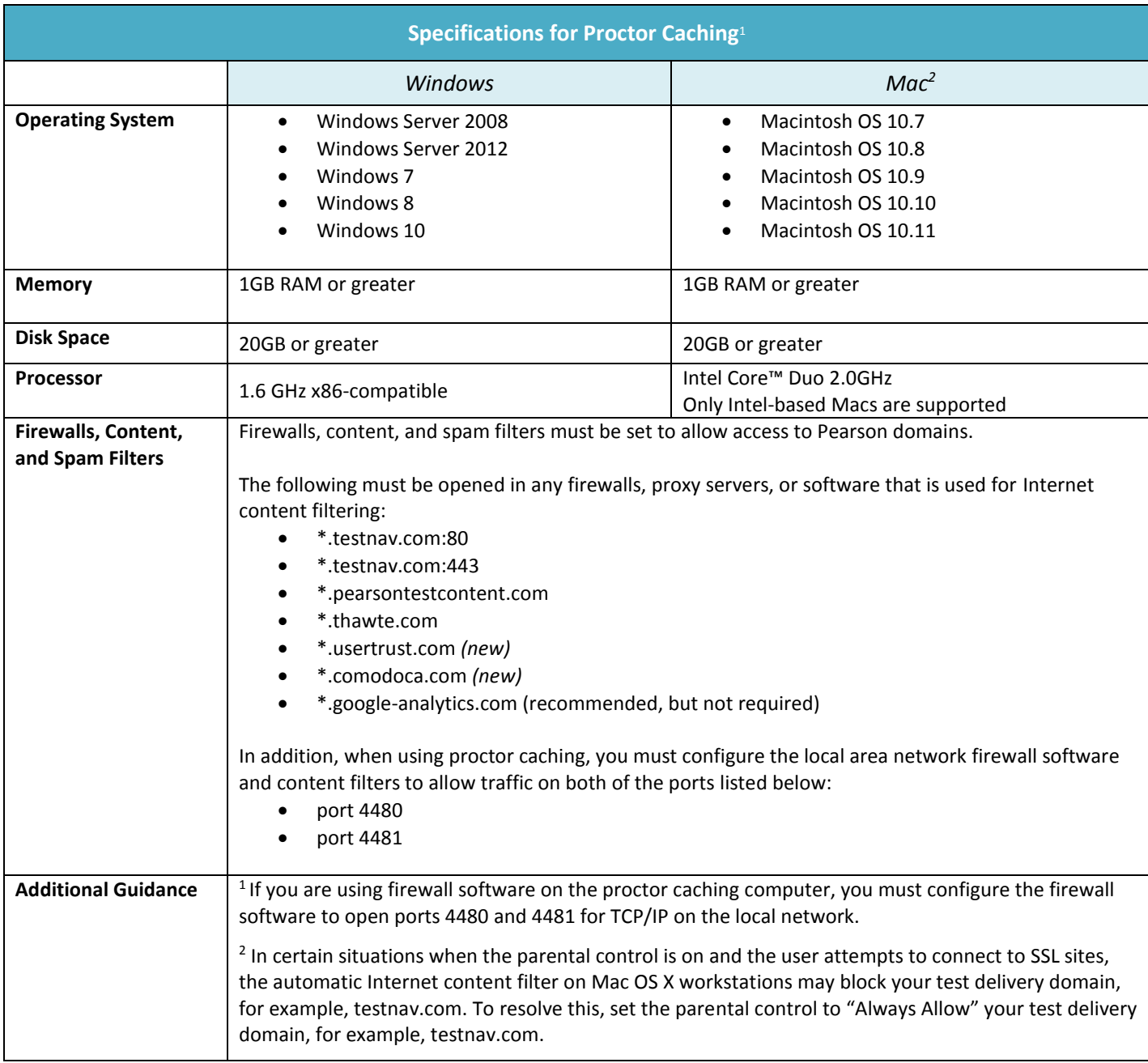

# <span id="page-14-0"></span>**COMPUTER-BASED TOOLS ACCESSIBILITY FEATURES AND EMBEDDED ACCOMMODATIONS AVAILABLE FOR PARCC ASSESSMENTS**

The chart on the following page summarizes computer-based tools, accessibility features and embedded accommodations that are supported for the 2017-2018 assessments.

More detailed information about PARCC accessibility features and accommodations, including accommodations for paper-based test forms, can be found in the PARCC Accessibility Features and Accommodations Guidelines, sixth Editio[n http://avocet.pearson.com/PARCC/Home#10616](http://avocet.pearson.com/PARCC/Home#10616)

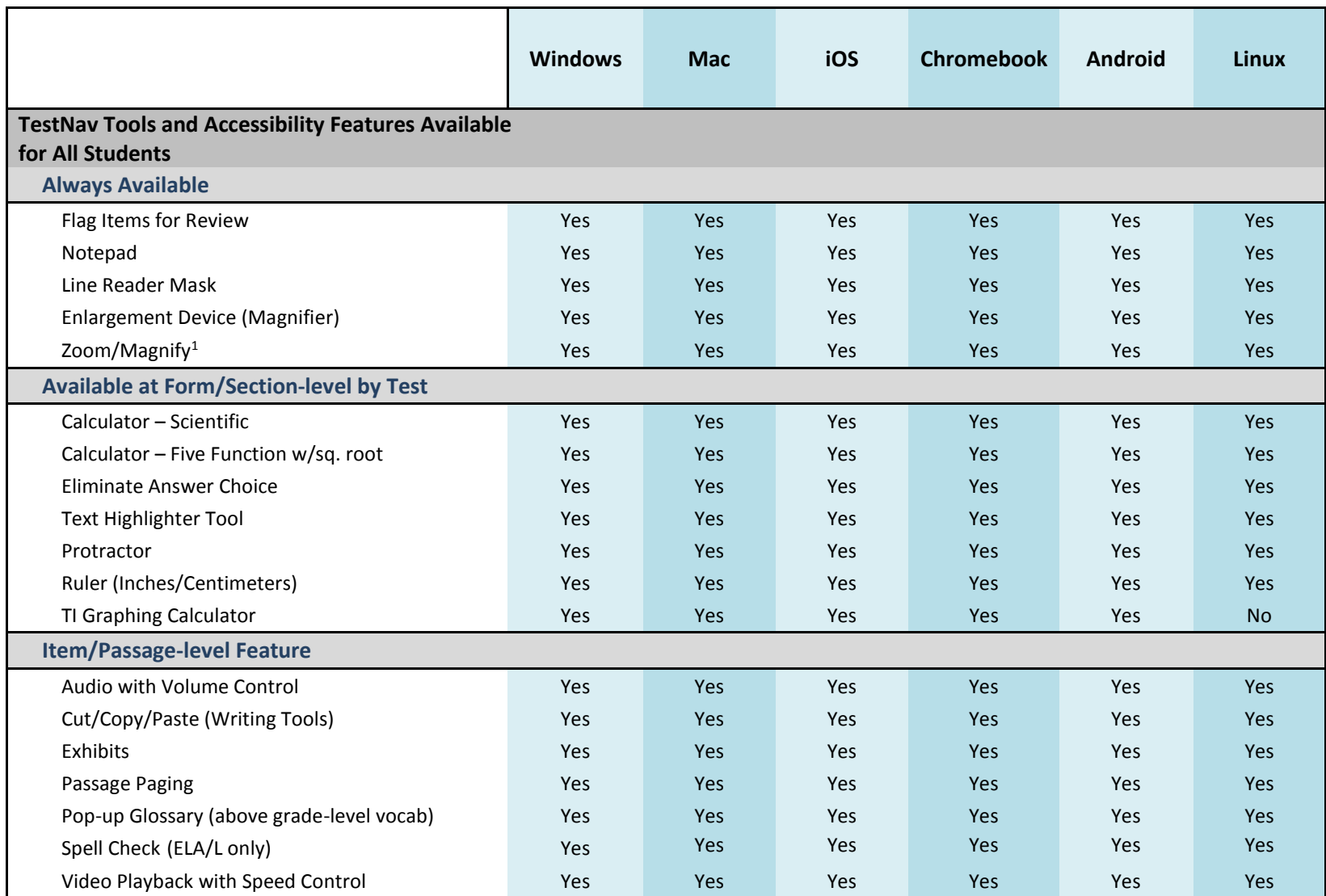

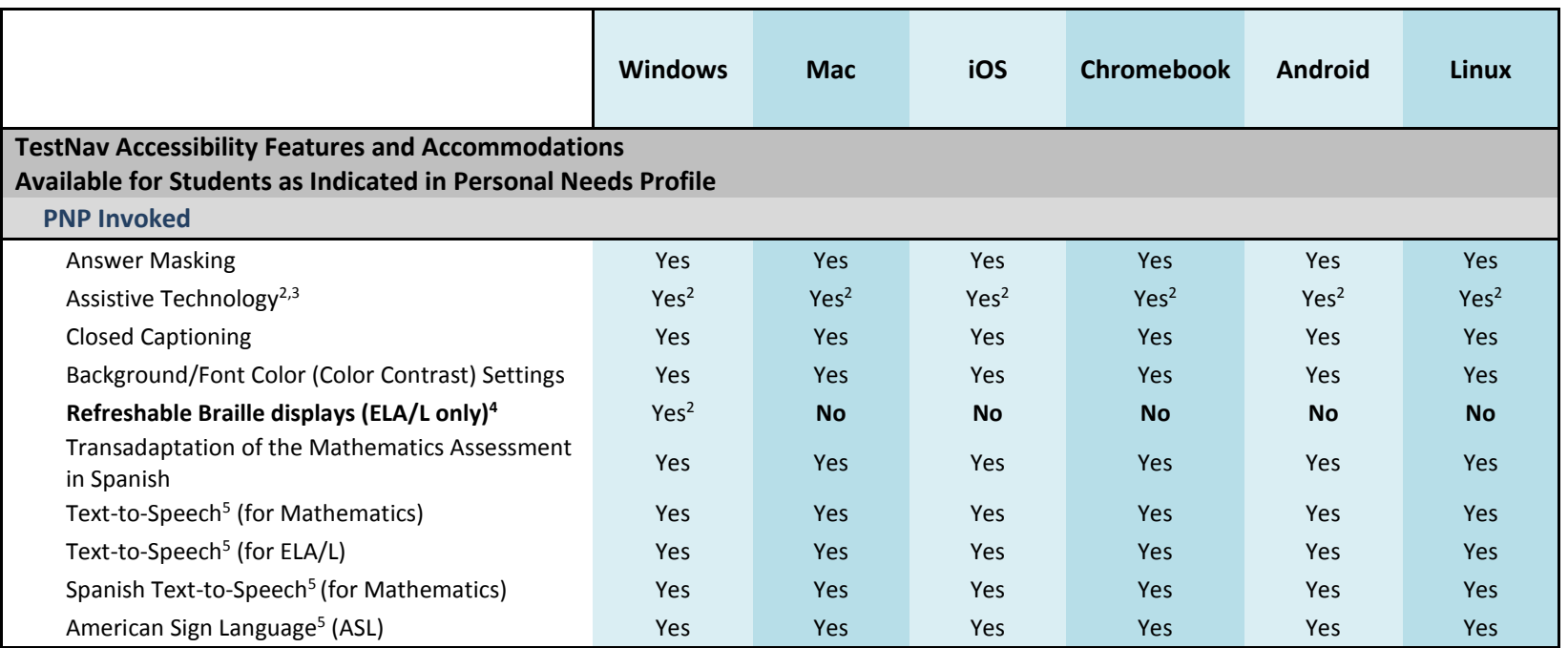

<sup>1</sup>Pearson discovered inconsistency among browsers when using browser-based magnification (Safari = 200%, Firefox = 300%, IE = 1000%). Pearson recommends limiting the browser magnification setting to 300% or less.

<sup>2</sup>TestNav is developed according to WCAG 2.0, Level AA standards. Browsers and assistive technologies that comply with the W3C's User Agent Accessibility Guidelines (UAAG) and support WCAG 2.0, Level AA and the ARIA specification form from the W3C should be compatible with TestNav. If the assistive technology used does not support these standards, there may be compatibility issues.

<sup>3</sup>Assistive technology is not supported for use with *TestNav Desktop*. Students using assistive technologies must test with the Firefox 52 Extended Support Release (ESR) 32bit browser, which is only available on Windows and Mac operating systems, and is found at: [http://download.testnav.com/.](http://download.testnav.com/)

<sup>4</sup>Devices used for a Refreshable Braille display also require the use of an Assistive Technology screen reader.

<sup>5</sup>Proctor caching is strongly encouraged. If this content is not cached, it may present challenges for students during testing.